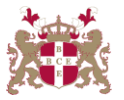

## **Level 6 Advanced Diploma in Graphic Design (992) 153 Credits**

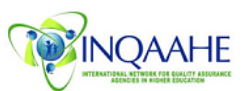

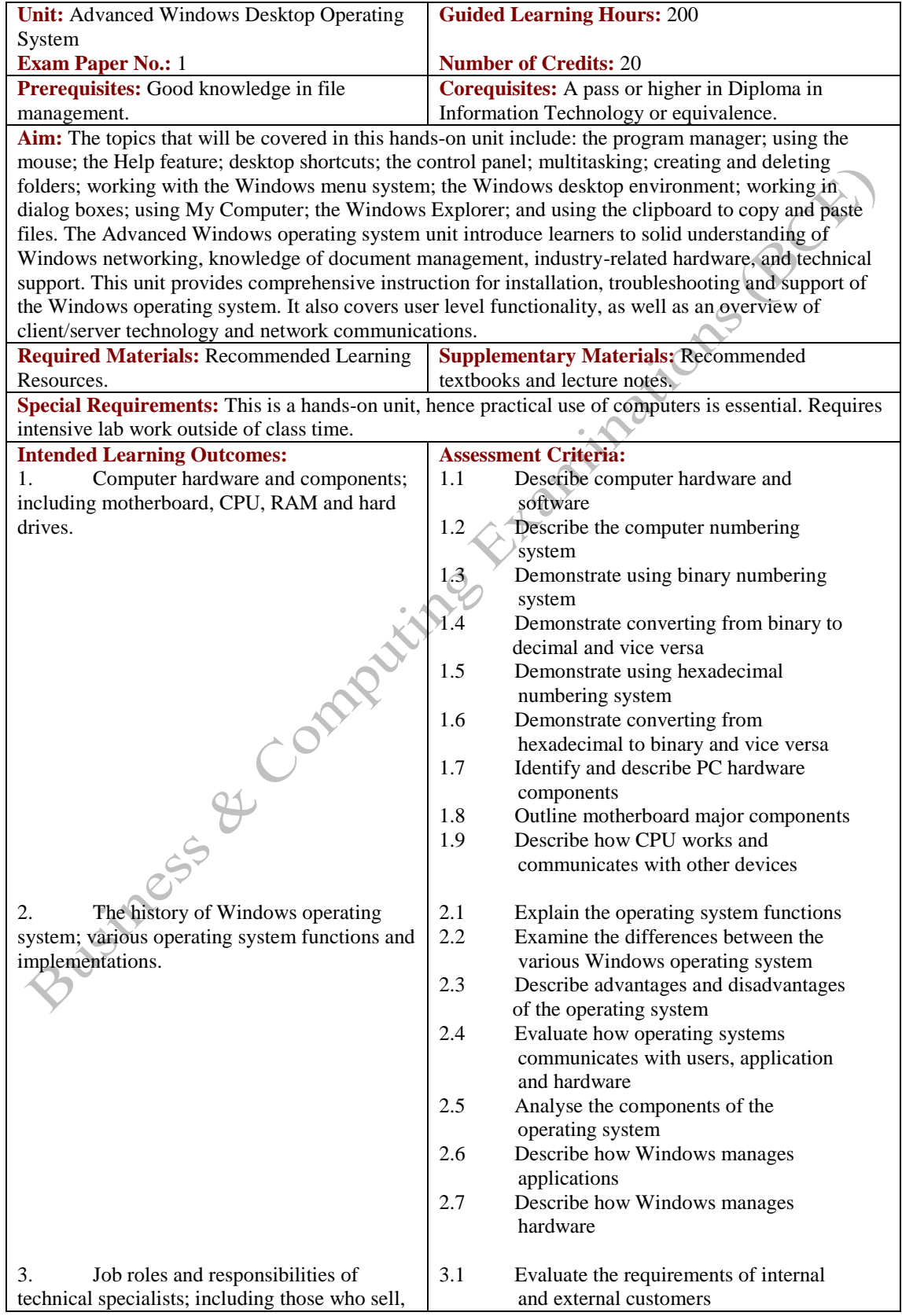

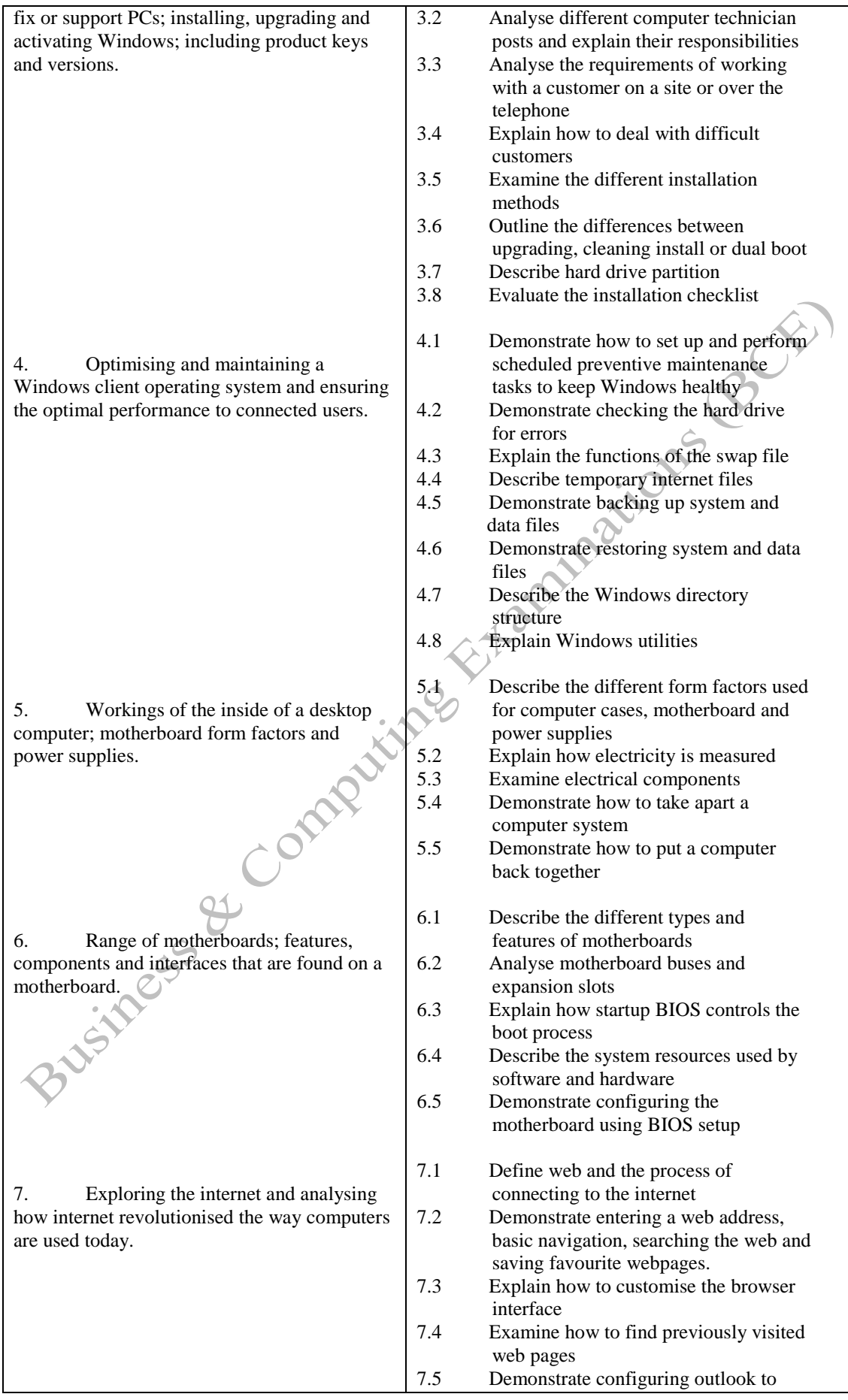

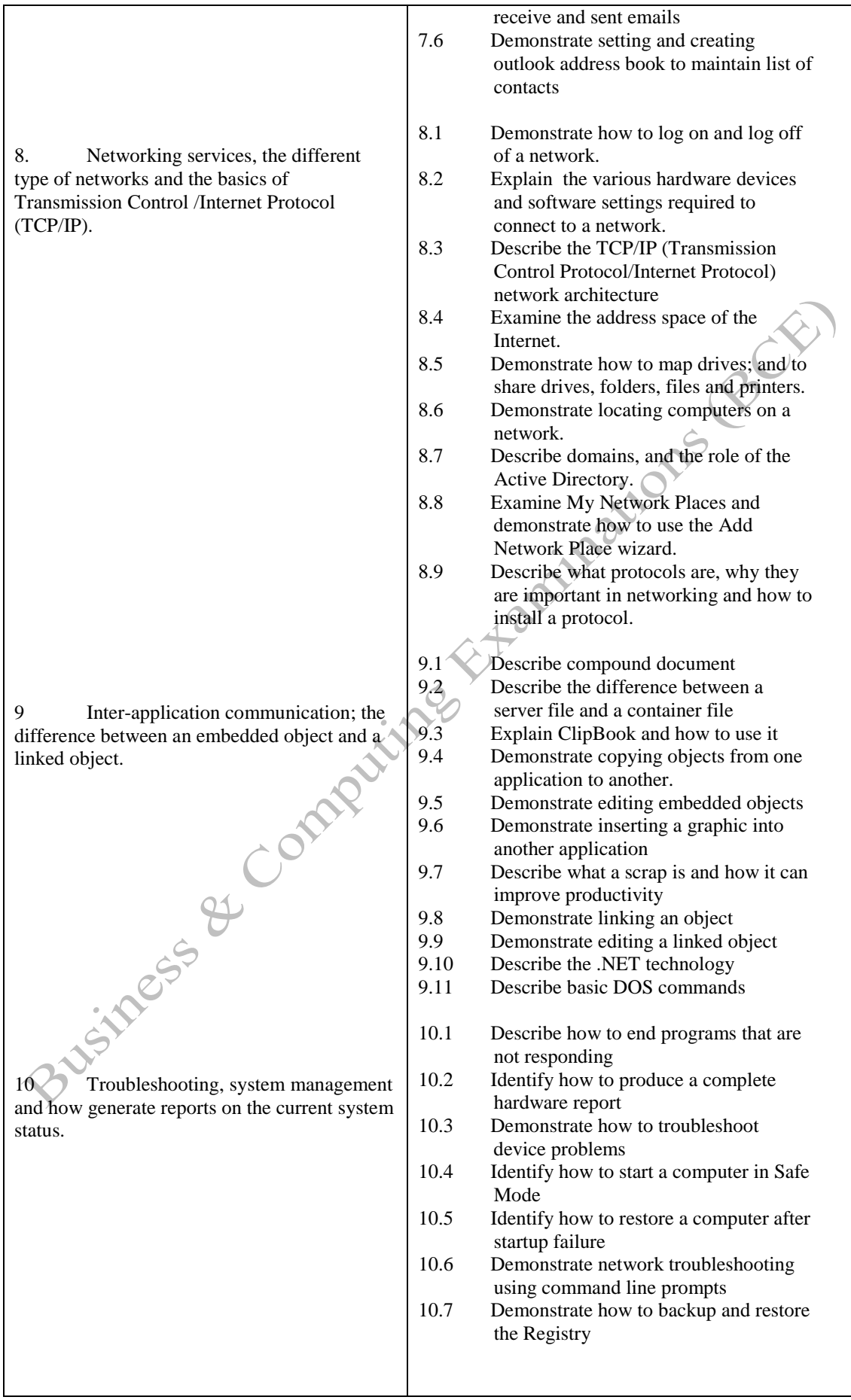

**Methods of Evaluation:** A 3-hour essay written paper with 5 questions, each carrying 20 marks. Candidates are required to answer all questions. Candidates also undertake project/coursework in Advanced Windows Operating System with a weighting of 100%.

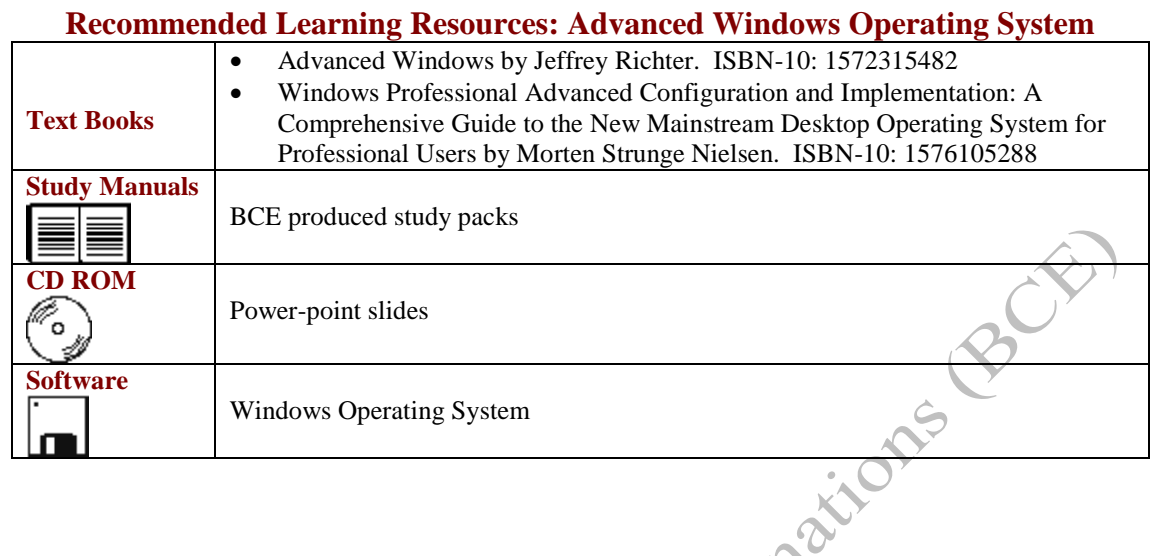